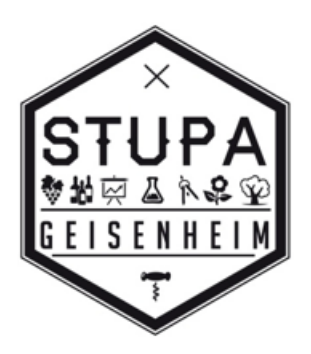

# Protokoll der 2. öffentlichen Sitzung des Wahlausschusses des 8. Studierendenparlaments der Hochschule Geisenheim University am 17.Dezember 2020 um 19.00 Uhr

## **TOP 1 Eröffnung der Sitzung**

• Eröffnung der Sitzung durch den Präsidenten des Wahlausschusses des 8. Studierendenparlaments Johannes Römer (JR)

### **TOP 2 Feststellung der Beschlussfähigkeit**

- 4 von 4 Wahlausschuss-Mitgliedern sind anwesend **Anwesend:** Alice Sayn-Wittgenstein (AW), Annika Stegmüller (AS), Johannes Römer (JR), Sophie Reiher (SR) **Abwesend:** keine
- **Beschlussfähigkeit ist gegeben**
- **Gäste:** keine

### **TOP 3 Festlegung der Sitzungsleitung und Protokollführung**

- Die Sitzung wird von JR geleitet.
- Protokollant ist AS.

### **TOP 4 Beschluss der Tagesordnung**

• **Die Tagesordnung wird einstimmig angenommen**

#### **TOP 5 Organisation und Umsetzung der Online-Wahl**

- Wahltermin ist der **25.01. 00.00 Uhr bis 28.01 23.59 Uhr**
	- ➔ Auszählung am 29.01 per Wahlprogramm und anschließend Wahlbekanntmachung
- SR fragt bei IT an ob Wahlprogramm über Hochschulserver laufen kann
- Erstellung der Stimmzettel: SR
- Erstellung der Wahleinladung: JR
	- $\rightarrow$  Versendung am 24.01.
- SR fragt bei AStA nach Bankverbindung für Bezahlung des Wahlprogramms
- Wahlwerbung per Mail, "Blubber", StudIp, Hochschulwebsite (vor und während Wahl)

### **TOP 6 Gestaltung der Stimmzettel, Beratung und Beschluss**

- StuPa-Logo wird vermutlich auf Stimmzettel eingefügt
- Ungültige Wahl wird im Programm zugelassen
	- **→** Einstimmig angenommen
- Abgabe zu vieler Stimmen wird zugelassen
	- **→** Einstimmig angenommen

#### **TOP 7 Vorstellung der Kandidaten/innen bei der Vollversammlung**

- Kurze freiwillige Vorstellung von max. 2 Minuten
- JR verfasst Mail an Kandidaten
- AW erfragt konkreten Termin beim AStA und fragt nach Erwähnung in der Einladung

#### **TOP 8 Veröffentlichung der Vorschlagslisten**

• Bereits erledigt

### **TOP 9 Anträge**

• keine

## **TOP 10 Verschiedenes**

- Infoplakat wird im Mensagebäude aufgehängt
- Altes Plakat wir verändert
- Genauso Werbebanner im StudIp
	- → Datum, "Geh Wählen", Link zur Homepage

#### **Ende der Sitzung**

Ende der Sitzung um 20.30 Uhr (Sitzungsdauer 1,5h)